## **FICHA DE ASIGNATURA. ESTUDIOS DE PRIMER Y SEGUNDO CICLO**

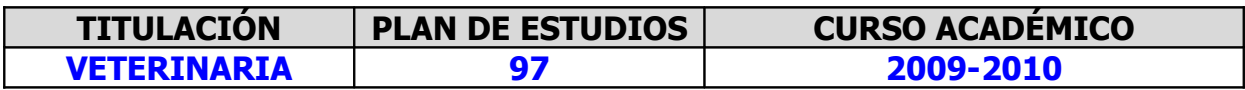

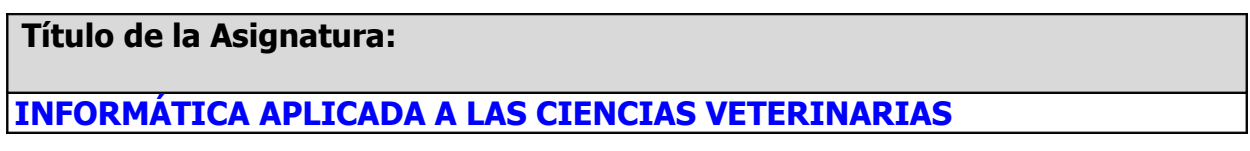

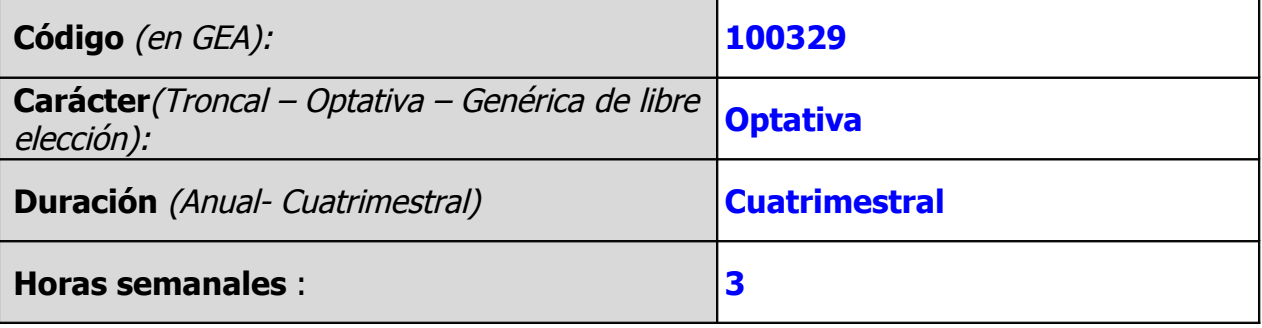

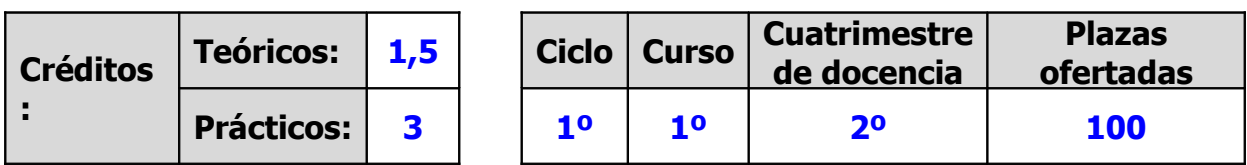

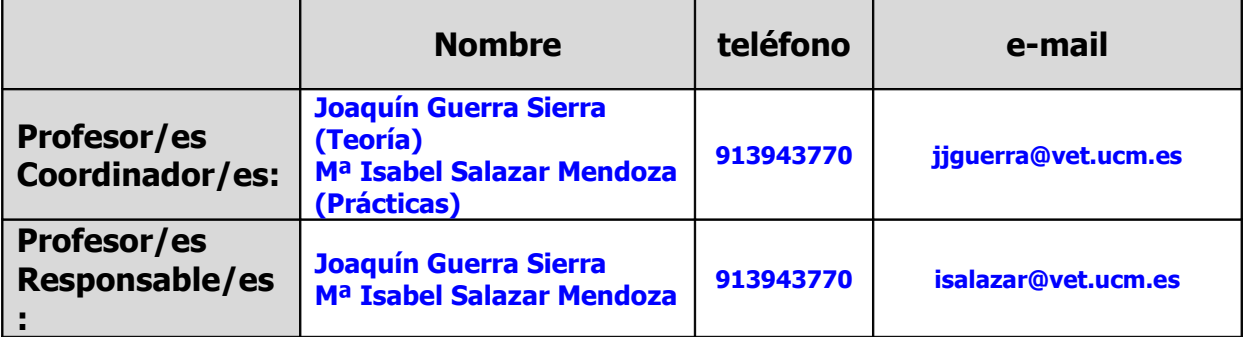

**Breve descriptor:**

**Concepto básico de software y hardware. Arquitectura de la máquina. Sistemas operativos. Antivirus. Servicios de Internet. Utilización del Statgraphics**

**Requisitos y conocimientos previos recomendados:**

**Haber cursado la asignatura "Matemáticas" de primer curso de la Licenciatura de Veterinaria**

**Objetivos generales de la asignatura:**

**Introducir a los alumnos en las nociones fundamentales de la informática; en los conceptos básicos tanto del software como del hardware y en los conceptos básicos relacionados con Internet. Así como también el conocimiento de un programa básico de Estadística.**

**Programa Teórico y Práctico:**

**PROGRAMA TEÓRICO:**

- **TEMA 1º.- Antecedentes y estado actual de la Informática aplicada a la Veterinaria.**
- **TEMA 2º.- Estructura básica de un equipo informático. Elementos que componen un ordenador. La unidad central. La placa base. Definición de memoria y sus tipos. Microprocesador. Aplicaciones y funciones.**
- **TEMA 3º.- Almacenamiento de datos. Obtención y tratamiento de los datos de una muestra. Fichero de datos. Area de trabajo.**
- **TEMA 4º.- Aplicación de los programas más usuales en los distintos sistemas operativos. Hojas de cálculo, procesadores de texto, bases de datos y representaciones gráficas.**

**TEMA 5º.- Gestión informática del profesional veterinario.**

**TEMA 6º.- Software para la teoría de la decisión.**

**TEMA 7º.- El entorno gráfico Windows en su versión Xp.**

**TEMA 8º.- Internet. Concepto. Protocolo TCP/IP. Nombres DNS y Servidores DNS. Servicios: correo electrónico, word wide web (www), grupo de noticias, FTP, conversación en tiempo real, Telnet. Identificadores URL.**

**TEMA 9º.- Principales paquetes estadísticos, ventajas e inconvenientes.**

**TEMA 10º.- Elección del STATGRAPHICS 5.1 como instrumento de trabajo.**

**TEMA 11º.- Modificación y manejo de operadores y gráficos.**

**TEMA 12º.- Estudio descriptivo de las variables estadísticas. Funciones de distribución.**

**TEMA 13º.- Estimación y contraste de hipótesis.**

**TEMA 14º.- Estudio de las regresiones simples y múltiples.**

**TEMA 15º.- Análisis de la varianza y de la covarianza. Test no parametricos.**

**TEMA 16º.- Análisis de componentes principales.**

**TEMA 17º.- Formación continua del veterinario mediante la utilización del ordenador.**

**PROGRAMA DE PRÁCTICAS:**

**Práctica 1.- Introducción a los ordenadores. Utilización de periféricos.**

**Práctica 2.- Entorno Windows. Aplicaciones prácticas en sus distintas versiones.**

**Práctica 3.- Windows 2000/XP. El escritorio: Mi PC, papelera de reciclaje. Elementos comunes a todas las versiones.**

**Práctica 4.-Programas antivirus. Concepto de virus, su propagación y eliminación. Principales programas antivirus.**

**Práctica 5.- Paquete integrado Office 2003. Introducción al manejo de Word.**

**Práctica 6.- Introducción a las técnicas avanzadas de Word.**

**Práctica 7.- Introducción al manejo de la base de datos Access y del programa gráfico PowerPoint.**

**Práctica 8.- Introducción al manejo de Excel.**

**Práctica 9.- Introducción a las técnicas avanzadas de Excel.** 

**Práctica 10.- Iniciación en el paquete estadístico STATGRAPHICS 5.1. Menú. Tipos de ventanas: la ventana de la aplicación, la ventana de la hoja de cálculo, de comentarios, del análisis, del StatAdvisor, StatGallery y StatReporter.** 

**Práctica 11.- STATGRAPHICS:Tipos de gráficos. Estadística descriptiva. Funciones de distribución.**

**Práctica 12.- STATGRAPHICS: Estimación y contraste de hipótesis. Análisis de la varianza.**

**Práctica 13.- STATGRAPHICS: Análisis de regresión: simple y múltiple.**

**Práctica 14.- INTERNET: Navegadores. Aplicaciones fundamentales I: Word Wide Web (www).** 

**Práctica 15.- INTERNET: Aplicaciones fundamentales II: correo electrónico, FTP, grupo de noticias (News), Chat, videoconferencia, etc...**

**Método docente:**

**Clases teóricas: Explicación de los temas teóricos utilizando métodos multimedia. Antes del inicio de cada tema se dejara, en el Campus Virtual, un resumen del mismo, con objeto de que el alumno disponga con antelación de los puntos fundamentales a desarrollar, para un mejor seguimiento de las clases.**

**Clases prácticas: se imparten en el aula de informática, utilizando un ordenador cada alumno. Los alumnos realizarán prácticas sobre los temas teóricos explicados, así como un trabajo complementario a evaluar.**

**Criterios de Evaluación:**

**Durante el desarrollo de la asignatura se procurará establecer un seguimiento de cada alumno a través de las clases de teoría y de los grupos de prácticas de asistencia obligatoria y eliminatoria. Cada alumno deberá entregar, con carácter obligatorio, un trabajo al final del cuatrimestre.** 

**Se realizarán un examen final ordinario en junio y otro extraordinario en septiembre, que consistirán en una serie de preguntas tipo tests o tres o cuatro cuestiones relacionados con los puntos fundamentales explicados a lo largo del cuatrimestre. Las fechas de examen serán las aprobadas en Junta de Facultad.**

**Otra Información Relevante:**

**Bibliografía Básica Recomendada**

**AZORÍN TOBÍAS, L.; CASADO, A.A.; LÓPEZ RUBIO, G. "Microcomputación: Estructura y fundamentos".** 

**Ed.: Los autores. (2003).**

**BERRY, G. Y ARMITAGE, P. "Estadística para la investigación biomédica" Ed.: Harcourt Brace. (1997).**

**ENRÍQUEZ, F Y MARTÍNEZ, D. "Metodología para la informatización de la historia clínica" Ed.: Editorial Rama. (1991).**

**GARCIA OLAYA, S. "INTRODUCCIÓN A LA INFOMÁTICA" ED.: ANAYA (2006)**

**GONZÁLEZ, A. "Diseño y calculo de test estadísticos para ensayos clínicos y de laboratorio" Ed.: Universidad Complutense de Madrid. (1989).**

**HALVORSON, M. Y YOUNG, M.J. "Guía completa de Microsoft y Office XP" Ed.: Mc Graw Hill. (2001).**

**LÓPEZ RUBIO, G; AZORÍN TOBÍAS, L y ALEJANDRE CASADO, A. "Microcomputación: estructura y fundamentos" Ed.: Los autores (2003)**

**MARTOS, J. "Statgraphics: Conceptos y aplicaciones" Ed.: Editorial Paraninfo. (1996).**

**MATE, C. "Curso general sobre Statgraphics" Ed.: Upco. (1995).**

**MEYER, M Y BABER, R. "Manual visual. Introducción a la Informática". Ed.: Bélenguer (1999).**

**PÉREZ, C. "Estadística práctica con STATGRAPHICS". Ed.: PRENTICE HALL. (2001).**

**PLASENCIA LÓPEZ, Z. "Introducción a la Informática". Ed.: ANAYA. (2003)**

**SIECHERT, B. "Microsoft Windows xp" Ed.: McGraw-Hill. (2002).**

**WHITEHEAD, P.**

## **"Actualizar y reparar la PC" Ed.: maranGraphics. (1998).**